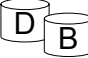

### Levytiedoston käsittely

- Olkoon
	- S= kohdistusaika
	- R= pyörähdysviive
	- T= jakson siirtoaika= kierrosaika/uran lohkojen lukumäärä.
- Lohkon saantiaika = S+R+T
	- kohdistusaika ja pyörähdysviive vaihtelevat, arvioissa käytetään usein keskimääräistä hakuaikaa
- Sivupyynnön toteutuksen palveluaikaan on vielä lisättävä jonotusaika sillä levyohjain voi suorittaa vain yhtä pyyntöä kerrallaan – jonotusaikaan vaikuttaa kaikki levylle kohdistuva kuorma

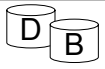

1

### Levytiedoston käsittely

- Haettaesa *k* lohkoa, lohkojen yhteenlaskettu saantiaika on
	- enintään *k*\*(S+R+T), jos lohkot sijaitsevat satunnaisesti levyllä
	- S+*k*\*(R+T), jos lohkot sijaitsevat satunnaisesti samalla sylinterillä ja
	- minimissään S+ R + *k*\*T, jos lohkot ovat peräkkäin samalla sylinterillä
- Kaavojen tekijöistä S ja R ovat samaa millisekunneissa mitattavaa kokoluokkaa ja T joitain sadasosia niistä (mikrosekunteja)
- 2 • Jos S=5ms, R=5ms ja T=0.1 ms ja k=1000, niin kokonaissaantiajan vaihteluväli olisi 0.11s - 10.1s

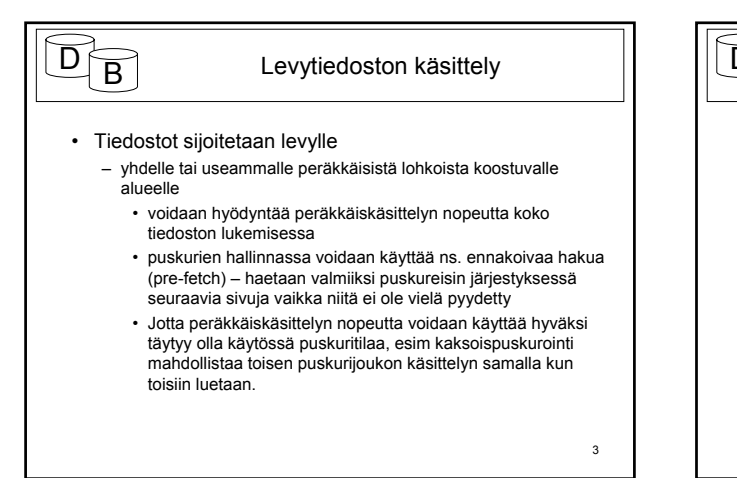

## $\mathsf{D}_{\widehat{\mathsf{B}}}$  Levytiedoston käsittely

- Vaikka tiedoston tietueet alunperin sijoitettaisiin tiiviisti lohkoihin voivat poistot ja muutokset huonontaa rakennetta
	- peräkkäisjärjestykseen jää väliin tyhjiä lohkoja poistojen takia
	- jatkotietueet ylivuotolohkoissa vaativat poikkeamista optimaalisesta lukemisjärjestyksestä – mahdollisesti jopa siirtymistä pois sylinteriltä

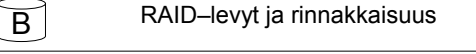

- RAID = redundant array of independent disks
- ryhmä toisistaan riippumattomia levyjä, jotka toimivat rinnakkain yhtenä loogisena levynä
- tavoitteena luotettavuuden ja tehokkuuden parantaminen
	- tehokkuutta parannetaan viipaloinnilla (striping)
	- luotettavuutta redundanssilla (ylimäärällä)

## $\overline{B}$  RAID–levyt ja rinnakkaisuus

- Viipaloinnin periaatteena on jakaa tiedosto usealle levylle. Tiedonsiirtoa levyjen ja puskureiden välillä voidaan suorittaa rinnakkain koska jokainen levyohjain toimii itsenäisesti. Näin tiedonsiirtonopeus kasvaa.
- Käytössä on eri viipalekokoihin (striping unit) perustuvia viipalointiperiaatteita. Jos käytettävissä on D levyä, sijoitetaan i:s viipale levylle i mod D.

5

6

4

## RAID-levyt ja rinnakkaisuus

#### • Viipalekoko voisi olla yksi bitti.

- Tällöin D peräkkäistä bittiä ovat kukin eri levyillä ja kaikki D levyä osallistuvat jokaiseen hakuoperaatioon.
- Koska pienin siirtoyksikkö on lohko joudutaan sivupyynnön yhteydessä siirtämään D lohkoa.
	- Jos käsittely on peräkkäiskäsittelyä, on siirron yhteydessä tehty ennakoiva haku D-kertaisella siirtonopeudella
	- Jos käsittely on hajakäsittelyä, on siirretty turhaa dataa, mutta siihen ei ole mennyt enempää aikaa kuin yhtä levyä käytettäessä

7

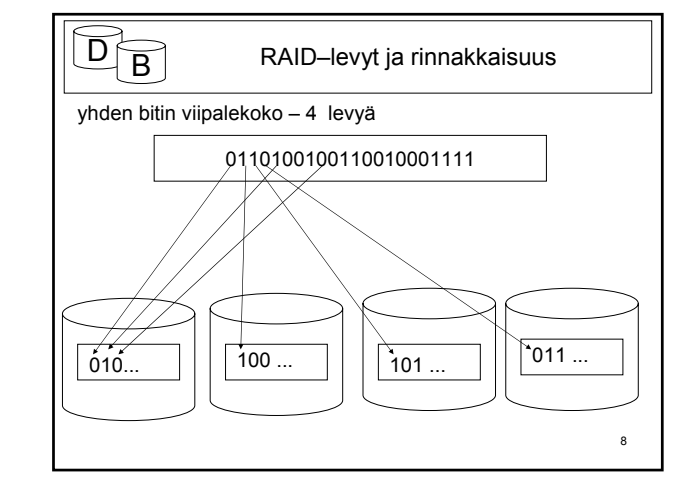

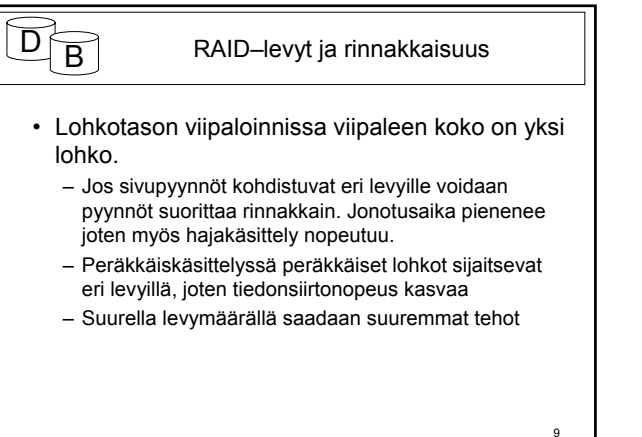

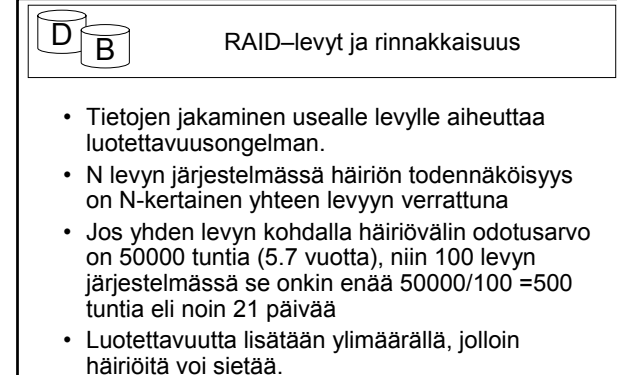

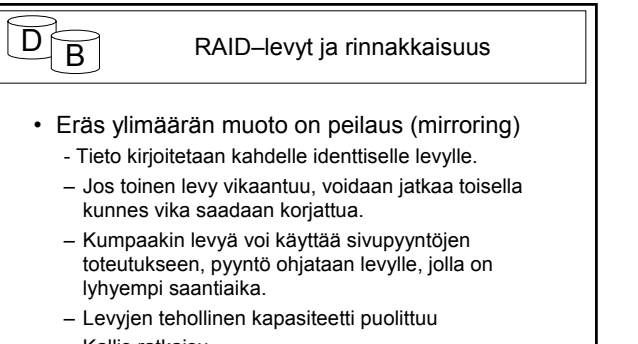

– Kallis ratkaisu

# $\overline{D}$  RAID–levyt ja rinnakkaisuus

• Peilauksen vaihtoehtona on erilaisia virheenkorjauksen mahdollistavia tekniikoita, Hamming koodi, bittitason tai lohkotason viipalointiin perustuvat pariteettibitit omalla levyllään tai hajautettuna yksikön levyille.

10

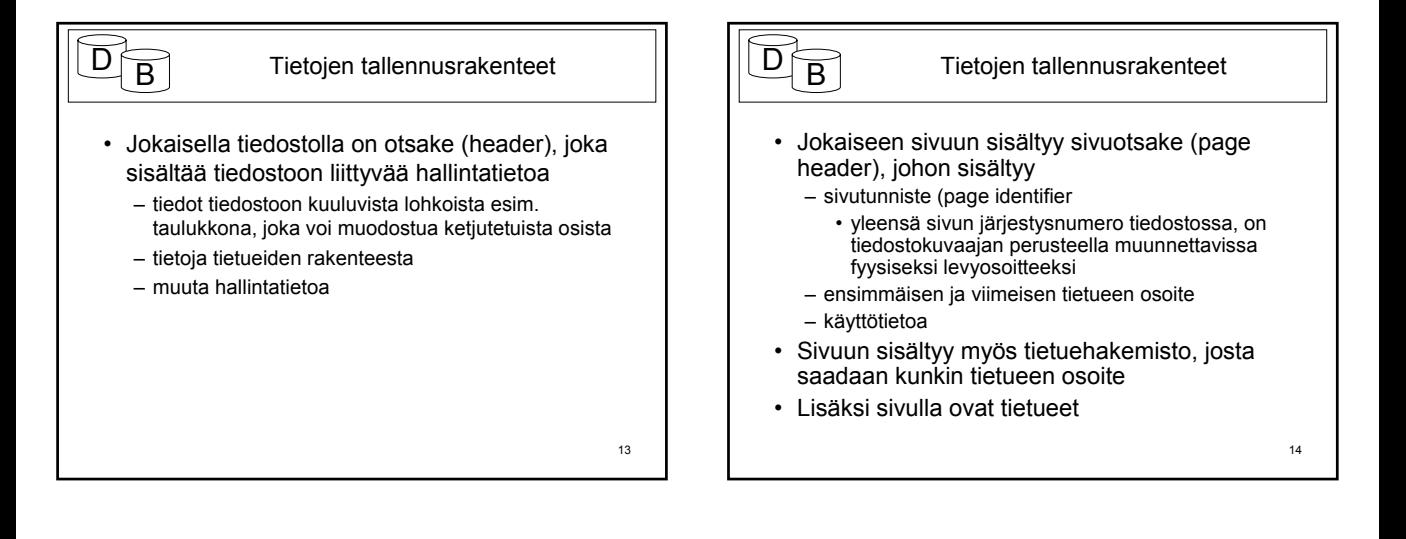

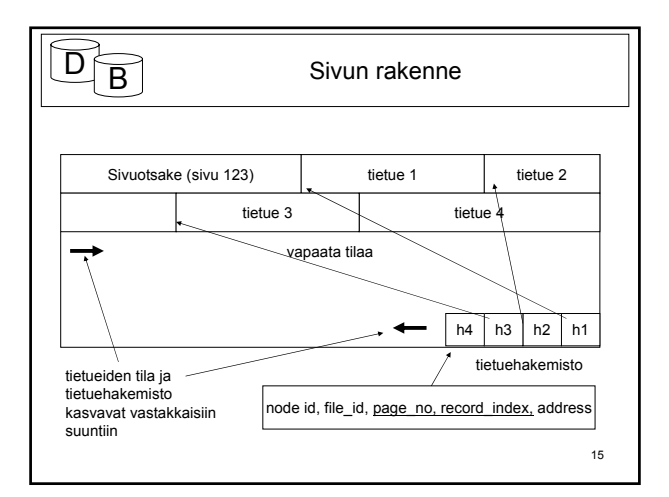

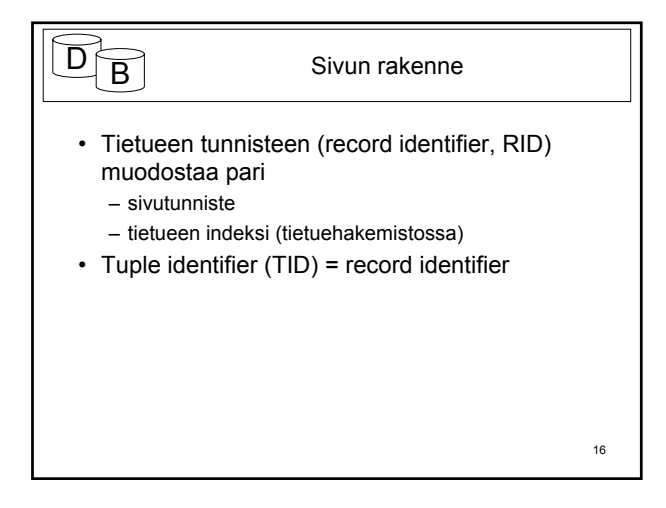

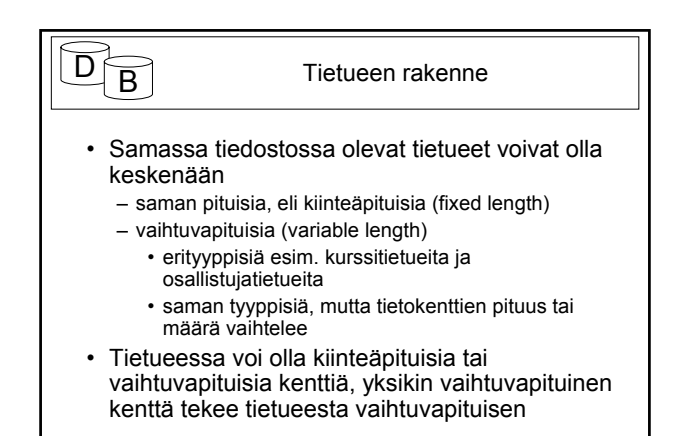

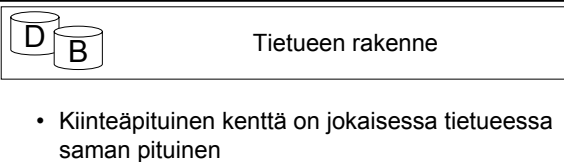

- smallint, integer, float, double, date ja timestamp tyyppiset arvot tallennetaan tyypillisesti (ei kuitenkaan välttämättä) kiinteäpituisiin kenttiin – kentän pituus riippuu tietotyypistä. Esimerkiksi kokonaisluvut voitaisiin tallentaa binäärisinä 4 tavun pituisina kenttinä
- SQL:n tietotyyppi char määrittelee kiinteänpituisen merkkijonon. Sillekin kiinteäpituinen kenttä soveltuisi

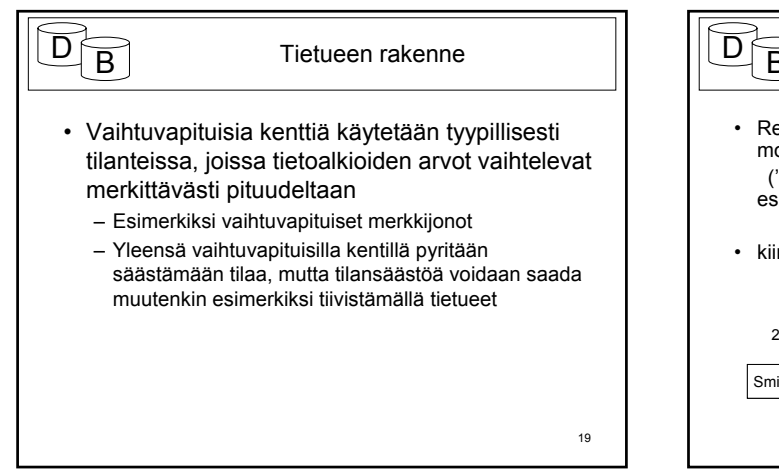

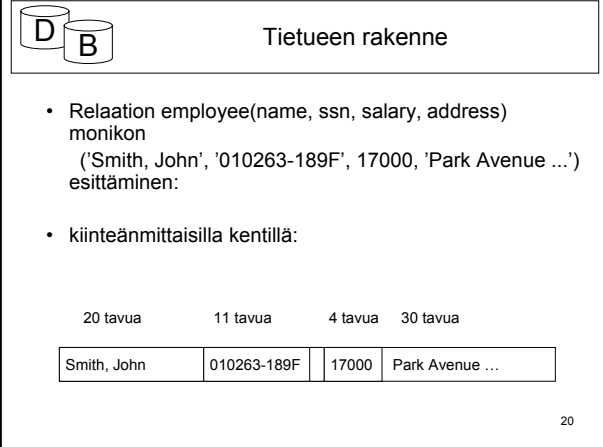

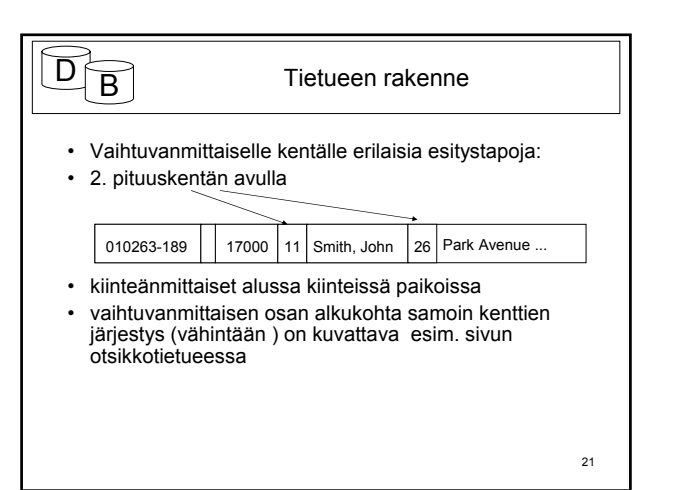

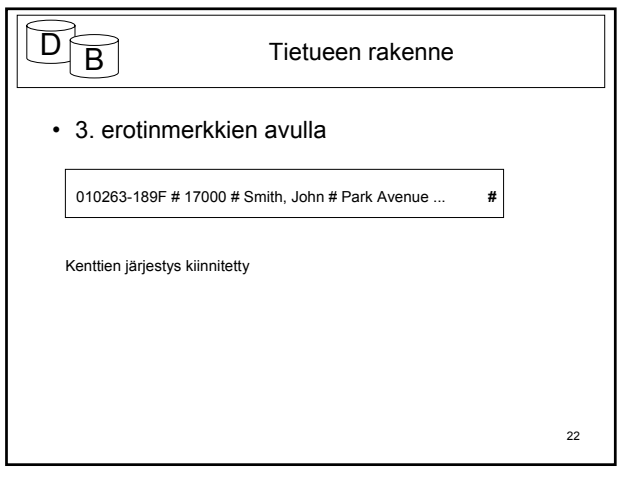

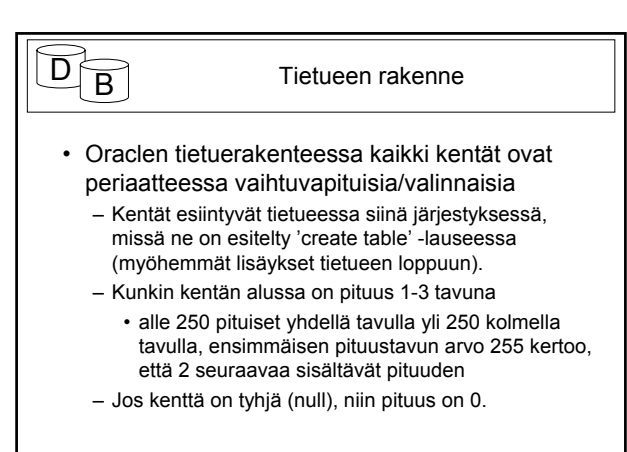